```
#OK to post
   #Anne Somalwar, hw22, 11.22.2021
  read "C:/Users/aks238/OneDrive — Rutgers University/Documents/DMB.txt"
                                  First Written: Nov. 2021
This is DMB.txt, A Maple package to explore Dynamical models in Biology (both discrete and
    continuous)
accompanying the class Dynamical Models in Biology, Rutgers University. Taught by Dr. Z.
    (Doron Zeilbeger)
                      The most current version is available on WWW at:
                   http://sites.math.rutgers.edu/~zeilberg/tokhniot/DMB.txt.
                   Please report all bugs to: DoronZeil at gmail dot com.
                      For general help, and a list of the MAIN functions,
               type "Help();". For specific help type "Help(procedure name);"
                     For a list of the supporting functions type: Help1();
                   For help with any of them type: Help(ProcedureName);
For a list of the functions that give examples of Discrete-time dynamical systems (some famous),
    type: HelpDDM();
                   For help with any of them type: Help(ProcedureName);
For a list of the functions continuous-time dynamical systems (some famous) type: HelpCDM();
                   For help with any of them type: Help(ProcedureName);
                                                                                                 (1)
```

```
> Orb([2 \cdot l + 3 \cdot h, 3 \cdot l + h], [l, h], [20., 10.], 0, 9)[10]
                                    [1.3619620 \ 10^7, 1.1537890 \ 10^7]
                                                                                                                 (2)
   \# The \ value \ at \ the \ start \ of \ the \ tenth \ year \ is \ [\ 1.3619620\ 10^7,\ 1.1537890\ 10^7].
    \#(b)
> dsolve(\{diff(l(t), t) = 2 \cdot l(t) + 3h(t), diff(h(t), t) = 3 \cdot l(t) + h(t), h(0) = 10, l(0) = 20\},
         \{l(t), h(t)\}
           \left(5 + \frac{55\sqrt{37}}{37}\right)e^{\frac{\left(3 + \sqrt{37}\right)t}{2}} + \left(5 - \frac{55\sqrt{37}}{37}\right)e^{-\frac{\left(-3 + \sqrt{37}\right)t}{2}}, l(t)
                                                                                                                 (3)
    evalf(subs(t = 10, \%[1]))
                                       h(10) = 7.419856090 \cdot 10^{20}
                                                                                                                 (4)
> dsolve(\{diff(l(t), t) = 2 \cdot l(t) + 3 h(t), diff(h(t), t) = 3 \cdot l(t) + h(t), h(0) = 10, l(0) = 20\},
> evalf(subs(t=10, \%[2]))
                                       l(10) = 8.758846450 \cdot 10^{20}
                                                                                                                 (5)
    #3
> OrbF(AllenSIR(0.7, 0.1, 0.5, x, y), [x, y], [0.5, 0.5], 1000, 1010)
(6)
     0.8639627141], [0.0226728810, 0.8639627141], [0.0226728810, 0.8639627141],
```

```
[0.0226728810, 0.8639627141], [0.0226728810, 0.8639627141], [0.0226728810, 0.863962714], [0.0226728810, 0.863962714], [0.0226728810, 0.863962714], [0.0226728810, 0.863962714], [0.0226728810, 0.863962714], [0.0226728810, 0.863962714], [0.0226728810, 0.863962714], [0.0226728810, 0.863962714], [0.0226728810, 0.863962714], [0.0226728810, 0.863962714], [0.0226728810, 0.863962714], [0.0226728810, 0.863962], [0.0226728810, 0.863962], [0.022672880], [0.022672880], [0.022672880], [0.022672880], [0.022672880], [0.022672880], [0.022672880], [0.022672880], [0.022672880], [0.02267
                 0.8639627141], [0.0226728810, 0.8639627141], [0.0226728810, 0.8639627141],
                  [0.0226728810, 0.8639627141], [0.0226728810, 0.8639627141]]
                                               (0.1 + 0.5) \cdot x = y \cdot (1 - \exp(-0.7 \cdot x)), y = 1 - x \cdot \left(1 + \frac{0.5}{0.1}\right), \{x, y\}
> solve
                                                         solutions may have been lost
                                                                                    \{x = 0., y = 1.\}, \{x = 0.02267288109, y = 0.8639627135\}
                                                                                                                                                                                                                                                                                                                                                                                                                             (7)
              #Looks like the limit point and the second solution match up.
          OrbF(AllenSIR(2, 0.5, 0.5, x, y), [x, y], [0.5, 0.5], 1000, 1010)
 [0.1974087114, 0.6051825771], [0.1974087114, 0.6051825771], [0.1974087114,
                                                                                                                                                                                                                                                                                                                                                                                                                             (8)
                 0.6051825771], [0.1974087114, 0.6051825771], [0.1974087114, 0.6051825771],
                 [0.1974087114, 0.6051825771], [0.1974087114, 0.6051825771], [0.1974087114,
                 0.6051825771], [0.1974087114, 0.6051825771], [0.1974087114, 0.6051825771],
                  [0.1974087114, 0.6051825771], [0.1974087114, 0.6051825771]]
> solve\left\{\left\{(0.5+0.5)\cdot x = y\cdot (1-\exp(-2\cdot x)), y=1-x\cdot \left(1+\frac{0.5}{0.5}\right)\right\}, \{x,y\}\right\}
  Warning, solutions may have been lost
                                                                                      \{x = 0., y = 1.\}, \{x = 0.1974087114, y = 0.6051825771\}
                                                                                                                                                                                                                                                                                                                                                                                                                             (9)
               #4
\rightarrow OrbkF(2, z, z[1]*(1-0.5) + (1-z[1])*(1-exp(-0.7*z[2])), [0.3, 0.4], 1000, 1010);
 [0.2273657171, 0.2273657171, 0.2273671711, 0.2273671711, 0.2273671711, 0.2273671711, 0.2273671711, 0.22736717111
                                                                                                                                                                                                                                                                                                                                                                                                                        (10)
                 0.2273657171, 0.2273657171, 0.2273657171, 0.2273657171, 0.2273657171
> solve(0.5*y - (1-y)*(1-exp(-0.7*y)), y);
 Warning, solutions may have been lost
                                                                                                                                                                   0.2273657169, 0.
                                                                                                                                                                                                                                                                                                                                                                                                                        (11)
\rightarrow OrbkF(2, z, z[1]*(1-0.4) + (1-z[1])*(1-exp(-0.8*z[2])), [0.3, 0.4], 1000, 1010)
 [0.4128852217, 0.4128852217, 0.41288528217, 0.4128852217, 0.4128852217, 0.4128852217, 0.4128852217, 0.4128852217, 0.4128852217
                                                                                                                                                                                                                                                                                                                                                                                                                        (12)
                 0.4128852217, 0.4128852217, 0.4128852217, 0.4128852217, 0.4128852217
> solve(0.4*y - (1-y)*(1-exp(-0.8*y)), y)
```

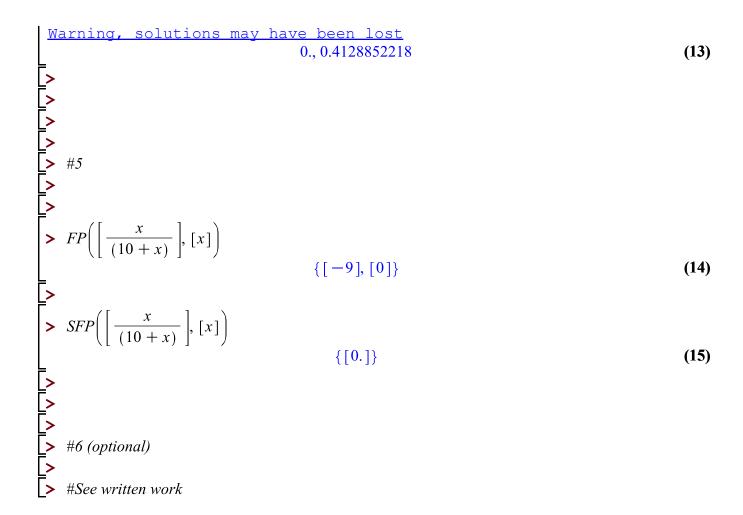